## Outils pour faire écrire

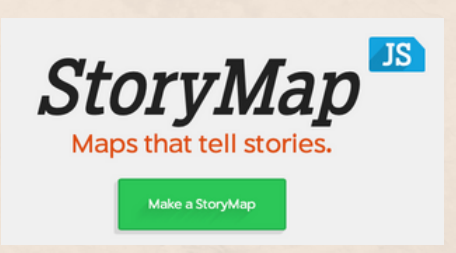

Story Map permet de réaliser des présentations à partir de cartes en ligne comme Googlemap ou encore openstreet map.

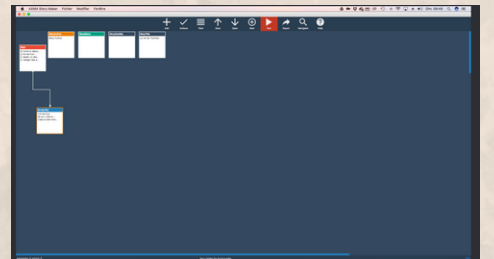

Asma Story Maker est un service en ligne, doublé de versions windows, linux et mac permettant de créer assez simplement des livres dont vous êtes le héros à diffuser en ligne ou à exécuter sur un pc.

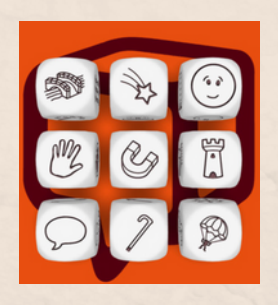

L'application « Rory's Story Cubes » est une application composée de 9 dés, chacun illustré de 6 images, ce qui constitue une base possible de 54 images différentes, soit de plus de 10 million de combinaisons différentes. Coût : Pour la version originale, 1,99€ sur l'Apple Store. / 1,79€ sur l'aAndroid Market.

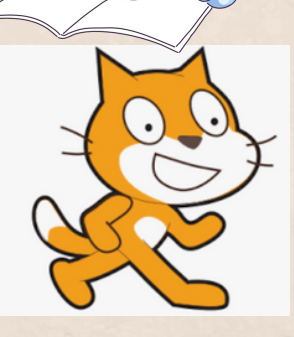

Créer un dessin animé avec Scratch. Travail en équipe sur la double thématique de l'initiation à la programmation et de la création d'un scénario.

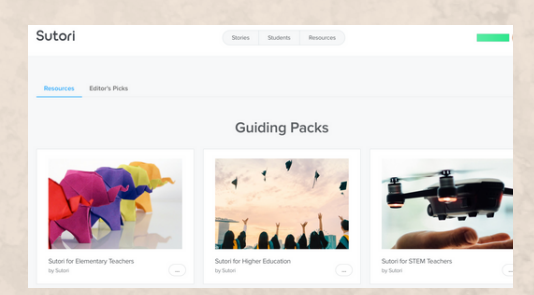

Sutori est un outil gratuit, les fonctionnalités sont réduites mais l'outil reste intéressant et simple d'accès. L'interface de l'outil est en anglais.

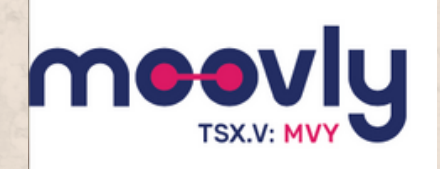

Pour réaliser une capsule vidéo, il existe de nombreux outils en ligne. Parmi eux,

Powtoon et Moovly sont deux outils similaires permettant de présenter les informations de façon animée. Licence éducation gratuite à demander avec un mail éducatio net à renouveler tous les 6 mois.

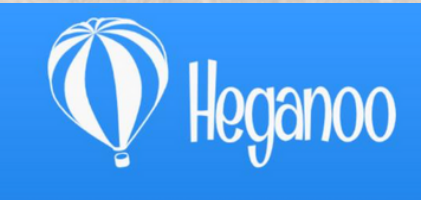

Personalized Interactive Mobile Maps

Heganoo est une application gratuite en ligne, qui permet de faire du « storymapping », soit une narration multimédia basée sur l'utilisation de la cartographie.

## inklewriter

Inklewriter est un outil agréable, gratuit et simple d'utilisation mais non traduit en français. Il permet de forger des histoires interactives. Une facon intéressante de proposer du contenu ludifié.

## MOMENTS NUMÉRIQUES

**Raconter dans** un reportage audio

Un scénario pédagogique en images, conçu et testé dans le cadre des Travaux académiques mutualisés Histoire-géographie (TraAM) 2015 organisés par la Direction du numérique pour l'éducation (DNE).

Liste non exhaustive établie par Claire VAN BEEK d' outils collaboratifs, ludiques ou tout simplement pédagogiques pour faire écrire les élèves.

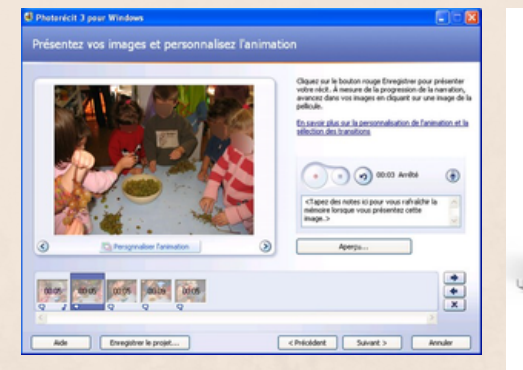

Photorécit est un logiciel permettant de créer des diaporamas en utilisant tout type d'image (photo, album). Très simple d'utilisation, il permet l'ajoût de commentaires et de musiques. Le résultat final est un fichier vidéo lisible sur ordinateur.

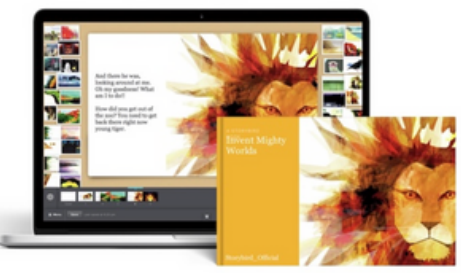

Storybird permet aux élèves de lire, d'écrire et de collaborer sur des livres d'images

numériques. Des milliers d'illustrations ont été apportées à cette communauté en ligne, et tous les auteurs peuvent les intégrer dans leurs pièces écrites. Les histoires achevées peuvent imprimés comme les livres et partagées via Internet.

Amazing conversations about media

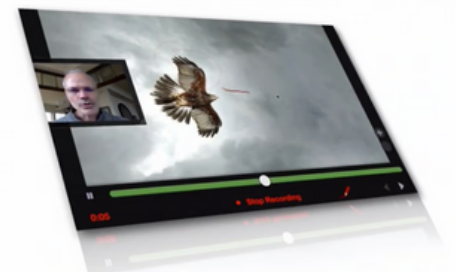

Permet de mettre en ligne plusieurs types de média (images, vidéos, documents powerpoint, word, etc.) sur une interface centrale qui prend la forme d'un diaporama avec de part et d'autres des commentaires audios/vidéos peuvent y être ajouter.

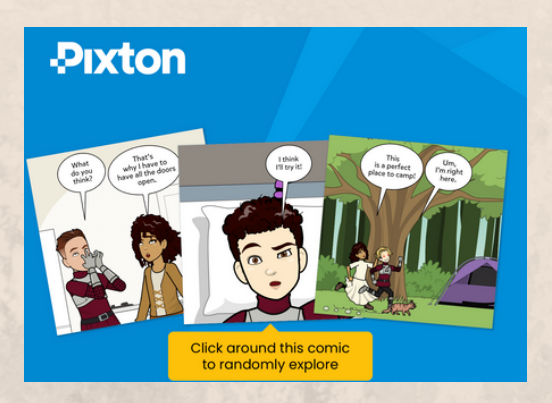

Réaliser une bande dessinée sans faire un seul dessin : site en français légal et gratuit.

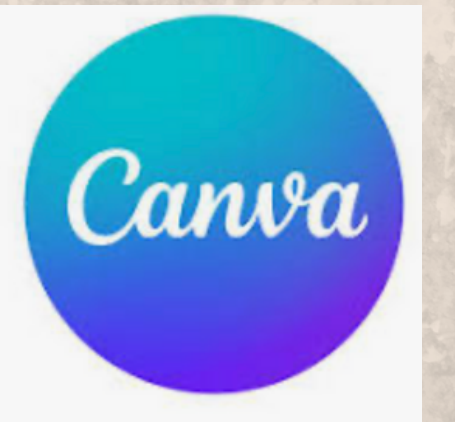

Écriture collaborative avec **Canva** 

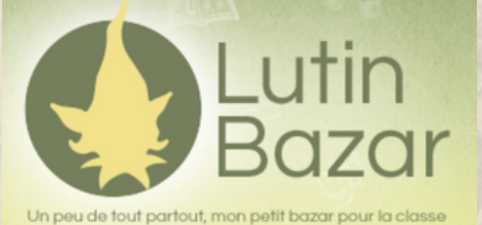

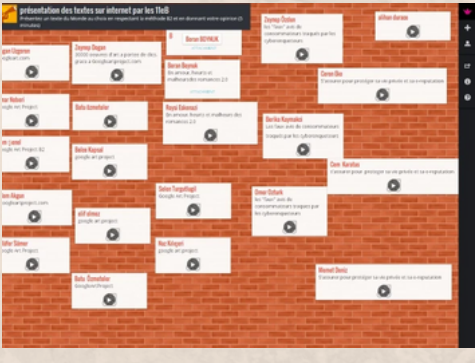

Écriture collaborative avec Padlet

 $\delta R$ 

Créer un nuage de mots avec **Wordart** 

**FAMILI'MOTS** matériel ; dé effaçable et chronomètre

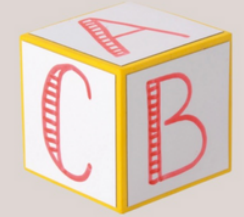

Utiliser des dés effaçables pour raconter sur Ludendo Des jeux pour raconter

Framapad

Rédigez vos textes en ligne et à plusieurs

Écriture collaborative avec Framapad

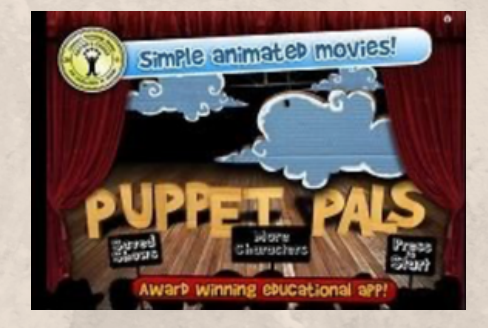

Application qui permet d'animer des objets sur une scène tout en ajoutant des commentaires audio en direct.

Et aussi :

Word sur [Google](https://support.google.com/drive/answer/9406611?hl=fr) Drive [Microsoft](https://www.microsoft.com/fr-fr/microsoft-teams/compare-microsoft-teams-options-b?ef_id=_k_Cj0KCQiAkKqsBhC3ARIsAEEjuJjyOsQI8xxIohkPifT9RXqsBYUWTps0q_UeHRuYADFEwKqiXTluuuwaAhaLEALw_wcB_k_&OCID=AIDcmmaop1un4a_SEM__k_Cj0KCQiAkKqsBhC3ARIsAEEjuJjyOsQI8xxIohkPifT9RXqsBYUWTps0q_UeHRuYADFEwKqiXTluuuwaAhaLEALw_wcB_k_&gad_source=1&gclid=Cj0KCQiAkKqsBhC3ARIsAEEjuJjyOsQI8xxIohkPifT9RXqsBYUWTps0q_UeHRuYADFEwKqiXTluuuwaAhaLEALw_wcB) Teams [Zoho](https://www.zsphere.fr/adn-de-zsphere/?gad_source=1&gclid=Cj0KCQiAkKqsBhC3ARIsAEEjuJjwHh05zUmhSZT0kDCTJ6PXMtepB_7R7uQlalwX5cdzapzzOVlUumcaAvyNEALw_wcB) Doc (payant) Word [Online](https://www.microsoft.com/fr-fr/microsoft-365/free-office-online-for-the-web) [MediaWiki](https://www.mediawiki.org/wiki/Manual:What_is_MediaWiki%3F/fr) **[FidusWriter](https://www.fiduswriter.org/)** Logiciel [Confluence](https://www.atlassian.com/fr/software/confluence?&aceid=&adposition=&adgroup=143845016839&campaign=19304591931&creative=641957170993&device=c&keyword=logiciel%20confluence&matchtype=e&network=g&placement=&ds_kids=p74602238509&ds_e=GOOGLE&ds_eid=700000001542923&ds_e1=GOOGLE&gad_source=1&gclid=Cj0KCQiAkKqsBhC3ARIsAEEjuJjkPoUNzlRilmNS8vDInZf4SUk1567PO7b45a1hCCeGyX7X_5_7YSAaAgUTEALw_wcB&gclsrc=aw.ds) (payant)